# **consultar bilhete aposta esportiva**

- 1. consultar bilhete aposta esportiva
- 2. consultar bilhete aposta esportiva :7games baixar aplicativo que baixa aplicativo
- 3. consultar bilhete aposta esportiva :jogos caça niquel que paga dinheiro real

### **consultar bilhete aposta esportiva**

#### Resumo:

**consultar bilhete aposta esportiva : Explore as possibilidades de apostas em mka.arq.br! Registre-se e desfrute de um bônus exclusivo para uma jornada de vitórias!**  contente:

Conheça o Bet365, a melhor plataforma de apostas esportivas do mundo. Aqui, você encontra os melhores mercados, bônus e promoções para lucrar com suas apostas.

Se você é apaixonado por esportes e quer lucrar com suas apostas, o Bet365 é o lugar certo para você. Com uma ampla gama de mercados de apostas, bônus generosos e um atendimento ao cliente de primeira linha, o Bet365 oferece a melhor experiência de apostas esportivas do mercado.Neste artigo, vamos apresentar tudo o que você precisa saber sobre o Bet365, desde como criar consultar bilhete aposta esportiva conta até como fazer consultar bilhete aposta esportiva primeira aposta. Também vamos compartilhar algumas dicas e estratégias para ajudálo a lucrar com suas apostas.Continue lendo para descobrir como aproveitar ao máximo o Bet365 e desfrutar de toda a emoção das apostas esportivas.

pergunta: Como criar uma conta no Bet365?

resposta: Criar uma conta no Bet365 é fácil e rápido. Basta acessar o site do Bet365 e clicar no botão "Criar conta". Em seguida, preencha o formulário de cadastro com seus dados pessoais e informações de pagamento. Depois de concluir o cadastro, você já poderá começar a apostar. pergunta: Quais são os melhores mercados de apostas do Bet365?

o identificar um aplicativo a partir de seu ícone: 1 Procure por elementos de design tintos. 2 Verifique o nome do aplicativo ou marca dentro do ícone. 3 Considere o o e a colocação. 4 Compare com ícones conhecidos. 5 Use a pesquisa de aplicativos ou ursos on-line, se necessário. Como identificar o aplicativo de um ícone? - Quora n

: Como fazer-I-identificar-um-app-de-ícone Como

Interface. 6 Desenvolver App em consultar bilhete aposta esportiva

ambiente de teste. 7 Teste Cada Característica. 8 Envie App para App Stores. Como volver um App: Guia de 10 Passos - DesignRush n designrush : agência. development ; Tendências

## **consultar bilhete aposta esportiva :7games baixar aplicativo que baixa aplicativo**

Keep volatility in Aviator bets low\n\n It allows you to lower the risk of losing your bet. This is because the winnings are smaller, but they are frequent. Usually, you bet with small amounts, and you can win the Aviator game more often.

#### [consultar bilhete aposta esportiva](/artigo/jogo-de-dados-no-cassino-2024-08-04-id-31507.html)

There is no way to know how to predict the Aviator game in terms of guessing which multiplier the aeroplane will reach next. This is because Aviator uses a special kind of cryptographic random number generator. This technology ensures that each result is completely random and

independent of the previous result. [consultar bilhete aposta esportiva](/html/casa-de-aposta-do-brasil-2024-08-04-id-16460.html)

ou Sport, é um clube esportivo brasileiro, localizado na cidade de Recife, no estado sileiro de Pernambuco. Sport Clube do Reef – Wikipédia, a enciclopédia livre : b\_do\_Recife k0 Cruzeiro Esporte Clube (Português do Brasil:[kuzej, Brasil) Cruzeiro rtes, Cruzeiro é mais conhecido por consultar bilhete aposta esportiva equipe de futebol. Cruzeiro Desporto Clube –

# **consultar bilhete aposta esportiva :jogos caça niquel que paga dinheiro real**

## **Os Jogos Olímpicos de Paris realmente estão muito "despertos"?**

A polêmica sobre os Jogos Olímpicos de Paris estar "muito acordados" tem ganhado força. Alguns argumentam que as mudanças na agenda dos jogos, como a inclusão de esportes como o skate e o surf, são um passo emocionante para a modernização do evento. No entanto, outros acreditam que essas mudanças estão diluindo o significado original dos jogos e consultar bilhete aposta esportiva história centenária.

### **Novos esportes nos Jogos Olímpicos**

A inclusão de novos esportes, como o skate e o surf, reflete a mudança na cultura popular e nas preferências dos jovens atletas. Esses esportes têm uma grande base de fãs consultar bilhete aposta esportiva todo o mundo e consultar bilhete aposta esportiva inclusão pode ajudar a atrair uma audiência mais jovem e diversificada para os jogos.

- Skate: originado nos EUA na década de 1950, o skate é um esporte extremo que envolve deslizar e executar truques consultar bilhete aposta esportiva uma prancha de skate.
- Surf: um esporte aquático que envolve deslizar consultar bilhete aposta esportiva ondas usando uma prancha.

### **Críticas à inclusão de novos esportes**

No entanto, alguns criticam a inclusão de novos esportes nos jogos, argumentando que isso dilui o significado original dos jogos e consultar bilhete aposta esportiva história centenária. Eles acreditam que os jogos deveriam se concentrar consultar bilhete aposta esportiva esportes tradicionais, como atletismo e natação.

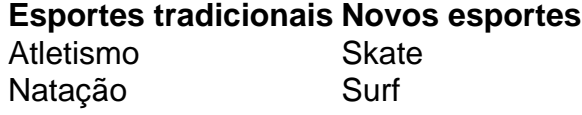

Além disso, alguns argumentam que a inclusão de novos esportes aumenta o custo dos jogos e torna mais difícil para os atletas se prepararem adequadamente.

Author: mka.arq.br Subject: consultar bilhete aposta esportiva Keywords: consultar bilhete aposta esportiva Update: 2024/8/4 19:52:14